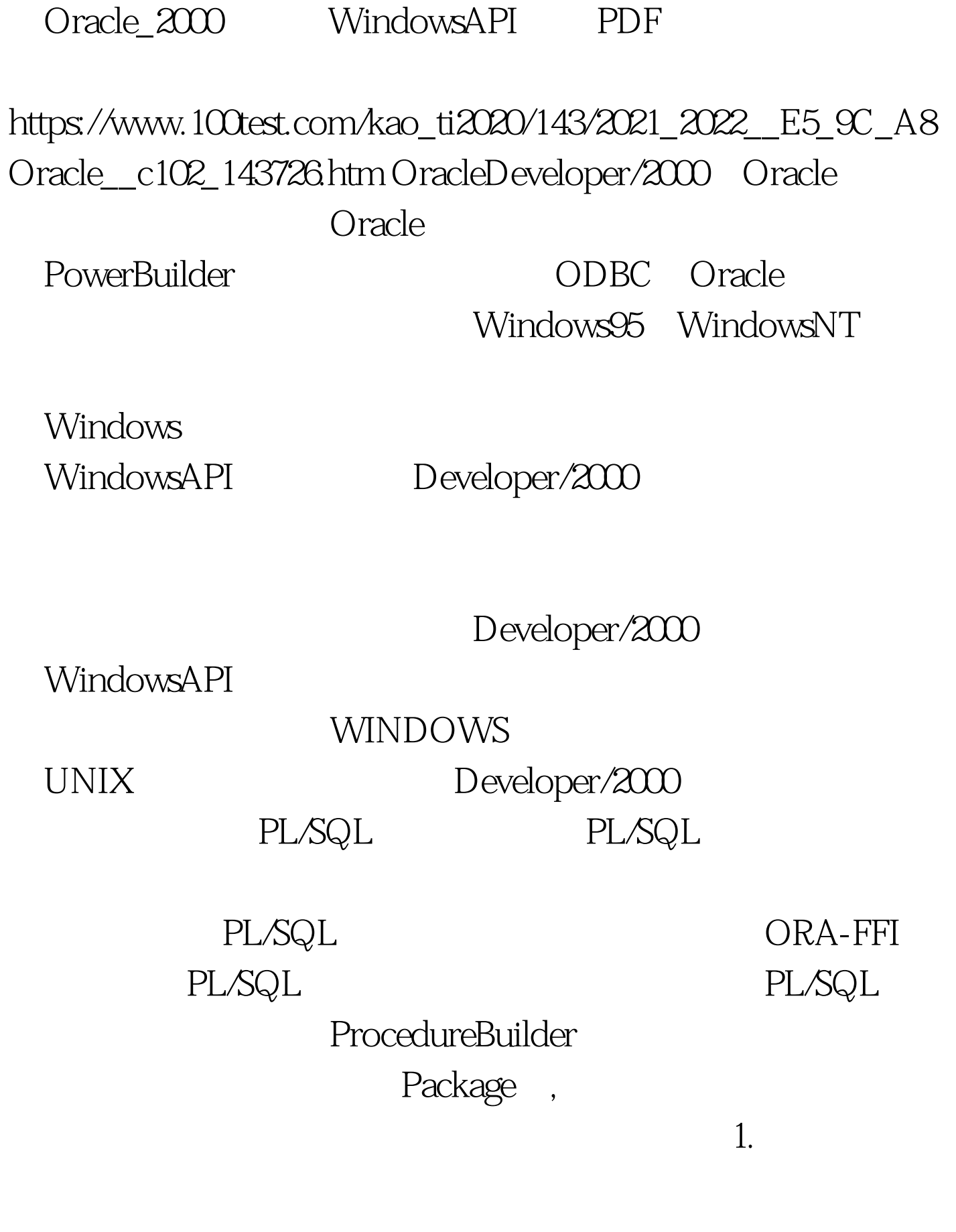

PL/SQL

PackageBody in the set of the set of the set of the set of the set of the set of the set of the set of the set of the set of the set of the set of the set of the set of the set of the set of the set of the set of the set o OQA\_FFI.LOAD\_LIBRARY

ORA\_FFI.REGISTER\_FUNCTION

 $\sim$  2

 $3<sub>g</sub>$ 

ORA\_FFI.REGISTER\_PARAMETER

PL/SQL

 $4$ ORA\_FFI.REGISTER\_RETURN

PL/SQL

2. PL/SQL PL/SQL

1 ORA\_FFI.FIND\_FUNCTION ORA\_FFI.REGISTER\_FUNCTION 2 PL/SQL
PL/SQL
PL/SQL
PL/SQL
PL/SQL
PL/SQL
PL/SQL
PL/SQL
PL/SQL
PL/SQL
PL/SQL
PL/SQL
PL/SQL
PL/SQL
PL/SQL
PL/SQL
PL/SQL
PL/SQL
PL/SQL
PL/SQL
PL/SQL
PL/SQL
PL/SQL
PL/SQL
PL/SQL
PL/SQL
PL/SQL
PL/SQL
PL/SQL
PL/SQL
PL/SQL
PL/SQ ORA\_FFI.FUNCHANDLETYPE, PL/SQL 3 PL/SQL PRAGMA PRAGMA

100Test www.100test.com